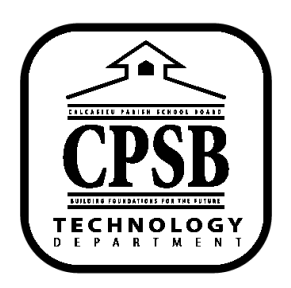

## **Blackboard Resources**

## **Accessing & Joining a Collaborate Session**

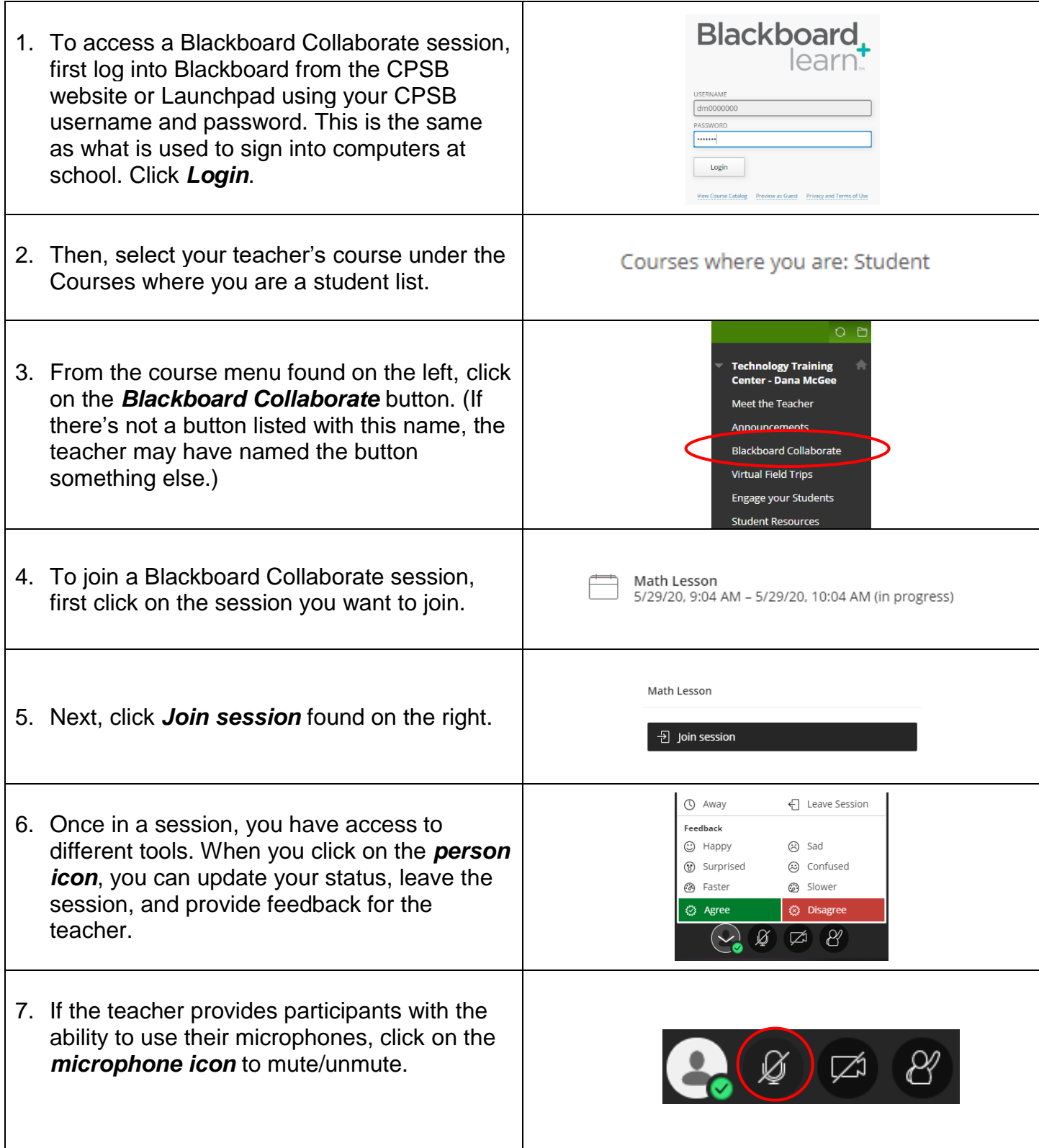

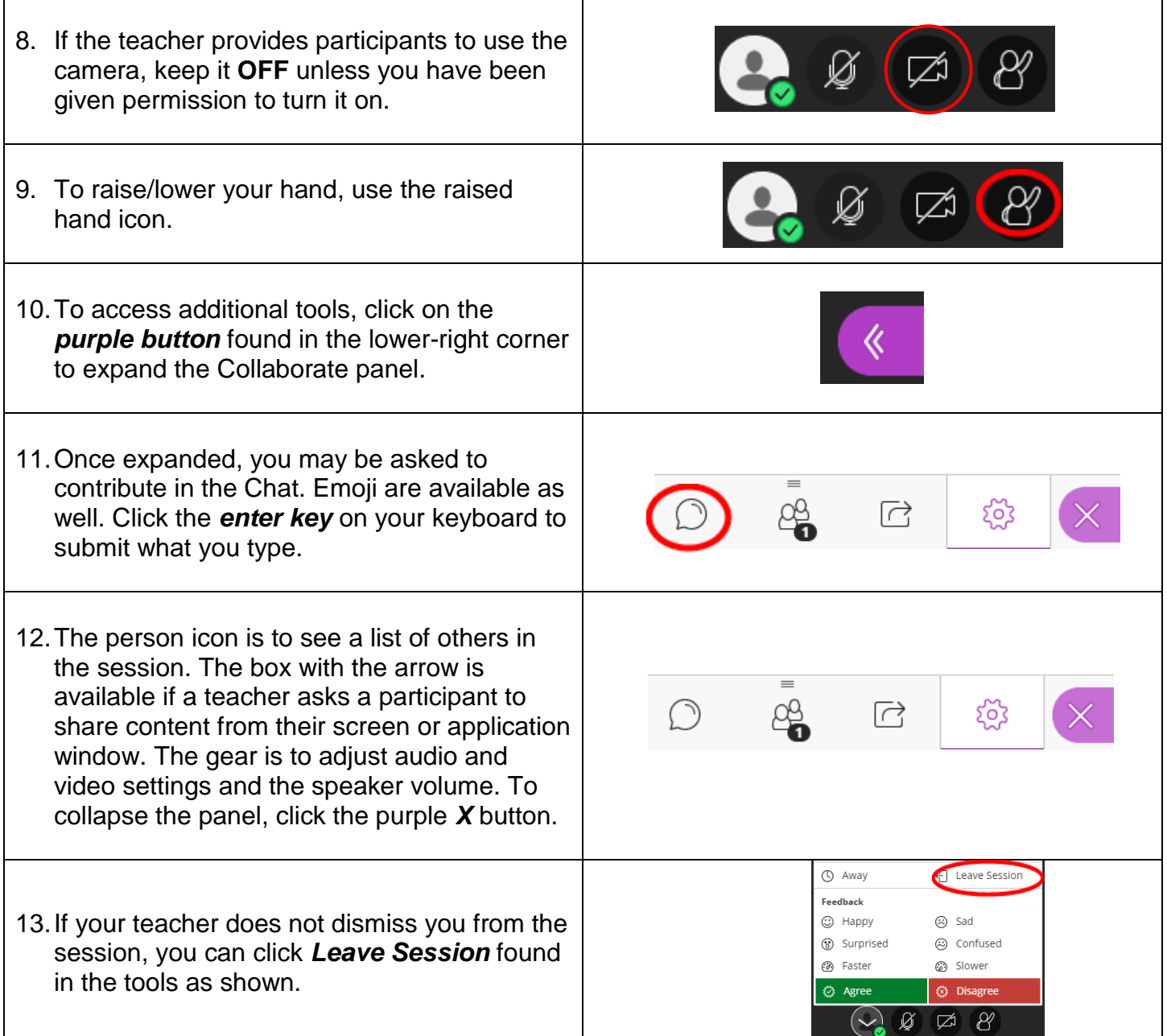